Ponuncial Paucobais KOPOCHIKRATE  $8111$ N no villes 24 Almannington 27 Means  $\int$ <sub>14</sub> $\int$ Caentrovae Город Recked **Учрежденне или** предяриятие Chucker Jeangepo Caldions **TAIRS MAKERINGS** Дело Lett a the the Cerul This 10 100  $48.$ pacione:  $36 - 32$ 26 avour centure no. 1943,  $\mu$ Примечание  $\n *M*\n *U*\n$ ア、とった山崎守ち町駅 一門の間の 引発性 SANTON VISLANDEL NOT 2448 Joharnachtpun" Meeksa

Crucon Mme. Havey upscurvem 2009 conosus saumuotos d'inversance www government, was up acircuiso 2 Parouse Wour Féingel. Parisquel Parisquel Pauxen  $1911$ 2 Rouenier Ceiner, Cicier. 1904 Disperetes Cacerpuna 3 Vioroney yourout the parisques pour couvain policienne  $1914$ Parisquet Centière  $1893$ 4 Depuis au-90. augs. 1905 5 Pennsus Baccol Brang 6 pourceveu Cayes du 1921 6 Jansques 4 zuicens Copemal Quine. 1924 poset opened, mainlinery 8 Colob Sicol. Muiros 1926 Le 9 Jourses 3 April grevems Hux. Bred. 1926 Brg 9 raying  $1924$ le bois jeb Quine. Ubu 11 Frequences Francis, 1944, 1891 14 200 8 2 2 

105. nes wirt  $1/2$ 2500000 Herman 3-62-22 anissees Nuy 87 sei vesissa To aven opened!  $1/16/$ 1 pays faces des ave 94001 Burgerto Citien, Cician Soupiger 1 Novema  $HFEC$ pourt. element Lyon  $23$ barry 8 fuel. pared 1955348 Opyro See 1900. au How creece 896.71 Zenighthon ( Welchest & Russe opet opened, constructed. Wincos 1902 vaires avence 464 exercit Kala Janes, 18446 www 994 asse Raun. arse.  $50 - 1$  $\alpha$  $\delta$  $\mathcal{C}$ e.

Radomacius mour apment Brepeg **Barry uses famouse** *<u>Innuencements</u>* Ocnobray  $209$ A Pannumed 212008 goune nont. mposseus roney. Meg. apmenter ixtru. pato: 1. Peigen. - Bonuom  $1914.$ game no Kagrow 2 alyso new 8 2.  $1914.$ creiabog. nouv Sque. eres pad. 3. Manteforcio e c. 1878  $\delta$ yx. dya. 4 O myeogo bas Kr.  $1913$ gab cruggour 1908 hoptuura 5 Cruenco 02. nepmuna  $1916$ napi nura Ayrenna K.A. mexnurra Sustanos ex 7. Patronykous 104.  $1905$ mexumxa) 8 Paganosa M.  $1920$ mexnurro nop muma 9 Roque Ca STA. nopimme  $1908.$ mberg To usuko 800 Viss. poutoras 1907.  $|D|$ rubeas. Pauvanolo M.F. pasolas  $1908$  $\mathcal{U}$ ellemanero paboray 12 Kyennoba HB. 1910. ROPFICURA  $1913.$ 13 Bouraunca HT. nopi nuro

THE MAIN MALIA MARY BUNNE Rommersury Omy Zoedannes  $d\omega_{n}$  $-63$ ABIN MONEY TA LA LA MA MOUNTED TO MARK Abased the start The March of The ur 我的生气 如此 人名科 PERTBY **A Singh of Mark** 黎 Will be here the **SALES** S A MARINE **Courses**  $\lambda$ 香肉 ALAS NY PORTON ESABULA. 其称 ME HELL GOODS A. M. Charles to JBOARNONSON 各个意 The state of A FORDA LOND Northern Are ANY HOW ANY THE Liz A, deres **BAW** 13-444 33 4 5 6 7 4 9 4 provided to the the TIBABY - TANK 1000 Part Brook VAD & Lad OWN AN AN AN Las The HAN SO AG Maria Barrietta HA MED Lower (BLL) A MARINE A MANY

Clucon Harry Chamoon 4 cencier bouncagner august  $R_{\nu}$ Cyman Rouer. Ceperace u Omeecme  $_{\kappa\mu\delta.}$  $\mathscr{E}$  $453$  $\mathcal{N}^{\mathcal{C}}$  $\mathcal{L}_{\mathcal{C}}$ 1. Peiggo Xo 50 38 Sensnoba  $5<sup>-</sup>$  $2/$  $5 - 21$  $S_{\mathcal{D}}$ Lugermuda & 21 50 21 Repejour  $\partial\!\!\!\!\partial\!\!\!\!$  $-5$  $\mathcal{U}$  $5 - 21$  $52$ Rannervier Cl 50 28 SIE DECEMBO  $\alpha$  $\mathcal{S}$  $\partial z$  $J/R$  $50$ Harwinson Al  $Y$  $5<sup>7</sup>$ 50 29 Algxtoba  $R/$  $5 - 21$  $57$ Doconera 50 50 Alunopagoba  $5 \mathbb{R}$ /  $\sqrt{2}$  $s\overline{o}$ baramoba 55 31 Remagada  $5$  $R/$  $5.21$  $50$ Coportuna  $\tilde{\mathcal{F}}$ 50 32 Maprisonoba  $\int$  $21$  $S. 21$  $S_{0}$ 8. Bussepagosa 1.9 50 33 Pauvena  $\delta$  $R/$  $5.21$  $SO$ MySaxoba H.C  $9<sup>1</sup>$ 50 34 Suprosoba  $\mathcal{S}$  $R/$  $5 - R1$  $s_{o}^-$ 10 Eisentoba & DI 55 35 3agoods  $\sqrt{\cdot}$  $\frac{1}{2}$  $S - R1$  $22$ Rossoba AO  $\overline{u}$ 50 36 doburoda  $\partial$ 1  $5\overline{}$  $5 - 21$  $s\overline{0}$ Ompagola R M 50 st Pausbura  $R/$  $\overline{k}$  $S^ 3 - 21$  $50$ Cuemiso 021  $13$ So 38 Netpoda  $5 \partial\!$  $5 - 21$  $50$ 1 15 é de monode 39 Cepeertus  $\mathcal{S}^ \mathbb{C}$  $55$  $5.2150$  $5<sub>C</sub>$ 201 50 yo Musselverdenta  $5 - 21 - 50$ 16 : Copo cob codas So y Pantonydora  $\overline{5}$  $24$  $S.21$  $J_{0}$  $H$ llui redres So y Janstein  $n/$  $\mathcal{S}^ 5.21$  $50$  $18$ Abaneus  $\int_{0}^{\infty}$  $\mathcal{Z}^{\prime}$ 50 43 Oynyeba  $5.21$  $50$ Robanent  $S^{-}$  $1/9$ So 44 Eurovisucha R.  $\mathcal{R}$  $5.21$  $500$ Hodo adocoda  $\mathfrak{g}_v$  $\sqrt{2}$ 35 45 Wommer O. Z.  $21$  $5.21$  $50^\circ$ RI Mazaresa  $\mathcal{S}$ S. 46 Ammi puebe V.  $21$  $57, 21$  $56$ Doscarts  $22$ So 47 5 que cobre 10.4.  $\sqrt{2}$  $R1$  $5 - 21$  $50$  $23$ Bysaroba 50 48 Cainquina 6.  $\mathcal{S}$  $2l$  $5 - 21$  $50$ La Samoba  $24$  $\mathcal{S}$ So 49 2020 may 0.4.  $\mathcal{R}$  $5.21$  $50$ Cassonoba  $\approx$  $25$  $\sigma$ 50 50 Ubccudba a. 4.  $S^+$  $2i$  $5 - 6$ 

 $300.$ 

5 21 50 Pydice Stay - 35 740 57 Sei pobre V.U. 52 Yesticulou 5. 5 21 50 madegula 0.05.35 (75. 53 adouber ce. 5-21. 50 documents 0. 5-35 jung 54 Cunsuola Si. B. Rysness C.B. 5-35  $5 - 21.50$ SS Strapabloburgeras R. B.  $|s\varphi|$  $5 - 21$ 56 Reportedba 4C 21.50  $5<sup>2</sup>$ 57 Simerwriting 0.4.  $5 - 21.50$ 58 anné suda 12 v.  $5 - 21.70$ 59 Cycuauobe m 6  $5 - 2150$ 60 Bopocbachy 0  $532150$ 61 Cenurela  $s^2$  21  $s$ 0 62 Curryn  $5 - 21 - 50$ 63 Sacurebel au.  $s - 2150$ by arypecbe 8.5.  $5 |21|50$ 65 méchangoba 1. U.  $5 - 21$  $s\mathbf{v}$ 66 runnecobe d.c.  $S = 21$  $90$ 67 Badouyela au.  $s^2$  21. 68 Vinanische b  $50$ 5-2150 69 runeurobe 6. 4. 5. 2 50 70 Ragonescura 3. V.  $52$ 71. Myrnonober 50.  $J\delta$  $S$  21  $SO$ 72 Huanoba to.  $257 - 21 - 150$ 73 Rywood B. 350,28 50 Reconciler 320x5, 1591 pys. 00 Noc. Mion. /ogna riorassa usudadei gebsudadio agua pyd/oodar

 $8 - \mu y$ . geonne cloud Current Harryupolanus w betaun hyuajob  $28$ Pour Rom Hapi. Zorgseb Mu. Bosudowar Famma 6. 29 2 Cornusus D sarof erof Mybarda Murgeolad  $30$ Browning 9 71 Cined Nuyse Ramonia Sagnaduno  $31$ nenapacz Eupynberlu 3. Masopela 2166.  $52$ Crisquolaf Cakarus II.  $\delta$ Debranc M  $3<sub>0</sub>$  $33$ 3 Opeilus Shae no naom. Koukose Zaurynana M. HNOOM V  $\frac{1}{2}$ peu nom crusnolas sétor.  $\frac{35}{25}$ 20 samela Hoquebul  $A_0260$ Cent no. Kobaneurs Maprissimea  $36$ 2 cuienne Apoui april Curent AHFOROLa Culcures J. 37 6 Chiestru Ronvose Der Seun Dosponocola to los rondola 38 Coepharca Treasnola Cent no. Cerusela M.  $39$ Renkoze Cumbupyeba  $\mathbb{R}$ Mapurtuar. Xionnue 2 Curet 40 2020 runa  $15$ Ouiz. CB93w Baptibaunole. 3 cm.  $41$ Outger Cessa Heinpala  $\mu$ Muse Louis unat Copseurus 42 Sagopola  $15$ Heave Hawkung Canyys A. pew. was Paul Coleg  $\sqrt{3}$ Markoledal  $16$ Konicse Acinzola Space Rombing 14 Chamberlo les J1.13  $\frac{1}{4}$  $M, H, C.$ Naenokrau. 18 Mapa Ramobelos  $45$ Canox Canola 3 Cinedas Alban Romburg 19 Cienzys Camoxeavola ye Apour apment Le Opuola Ompadole  $44$ 3 Cruesno Spon Romenag Beprew H.K.  $M.H.C.$  $121$ Murywerkani. 48 Justona 22 Cxbopyela milana losanolatt 49  $\mathfrak{n}$ 23 Colorola A.M. Vosanola MM.  $50^{\circ}$ Flow aprileus  $-11$ Mbobrela  $94.$ Hunagrapola 11.  $51$ Hause Row Twar 25 No pomma  $-11$ Crisualas  $52$ Hoburscola E.I. You 30. 28 Huemans Roundse  $53$ Hiypoleus Hurupina E.M. Pari Cobep Apau apment  $54$ Myul mua Ipour Henridung  $S5$ Allupola H.

Wheever 2.A.  $SC<sub>o</sub>$  $57$ Bourau L. A MARINE DA 58 Kparmento E. 59 de rola A.  $38007$ Cyclucinal 221. 60 circhio Kupyerne 7. W 入ぼりあせ  $\omega$ **HALLO OS** bavichenas Go. 61 Ossibilität 9.  $63$ D. STNA Ipenanesne d. 64 Dospolourreuni le Meubruyer  $60 -$ 

Accept the Trees Obstacle port

16976

Sud et auf

 $\sim$   $\sim$   $\sim$ 

Lougher

STANDARD SON

**Shade A Seat!** 

"I WASH

ANNA LANDARY

and the

1 13 Wald Willy

Chemister ??

A Sychold &

catalogue la

MAXERY WALLER

Doras rauses

Mary Hall

ALANDONSKY

O History Cox

كار محاكم وجمعانه الا

13-161088

**CANADAR** 

what have

F. - sono

له تدويد دو

GONBUNG WINDER

408.

Apour Romotwar sal canone. Mpour Remoting

WARRANT CARLS

M. SPANISH

الموديسي

Down Barbara 3

P & BL

dobe . . . .

September

sugarthy? .

MANGARA

BOOK

Concepte:

cheddie 1

AURahassal 19

A ALONGERY

State of the State

Mariana al

mgQIon

a Christinian 27

alling q q

bost contractors of the

المقطر والمناكفة

Lamarino

1- chyses

na encelotinge bell for Ine Kallenz

alar wale

mije 20 napravo

an parol most

من المسابقة

AN ART

understand

1.

34

D.

ê ji

 $\sim$ 

y.

Ha bugary monouvement repositions de la devenir de la décrette de la décrette de la desiration de la poetie Laurence  $s$ 1. Cuirrando unh. Ci. 2. Rabouceurs 2 leur 8.  $\mathcal{S}^{\dagger}$  $-1 =$ 6 3. Americanno ay.ub.  $-6-$ 4. Lopbau oba  $\mathcal{S}^+$  $-11-$ 6  $-1.4$  $5-$ 6 Ayusta Mog. Sirp. Congreibeno  $\mathcal{S}^ \mathcal{S}^{\#}$ 7. Wasucca Boulevi. goachune  $\rightarrow$ 8 Sieupober O.G.  $5 -1-3$  $s-$ 9 Episoba O.C.  $S^{\sim}$  $+ -$ 10 Bagonoires 06.  $4<sup>1</sup>$  $\frac{1}{\sqrt{2}}$  $-1$  $4$ 11 Bapierra du ab  $\frac{2}{f}$ Centyp  $4$ 12 Coopueba P.M.  $\frac{1}{2}$  $5-$ 13 Hudugsopola Sr. Dorceure, 14 require toward  $S$ <sup> $\overline{\phantom{a}}$ </sup>  $-7 -$ 15 Sapochaeba 6  $-11$ expossible 16 Cemissuela 6  $5-$ 17 Suponment 6 18 dopocumb S.M. Poeciperun 19 Grocienne 6 20 Reponeyros 5.4 21 Boictype 6 6 G 23 Maposobe année 6 24 Cary yn  $94$ 6 25 Cucuryn  $\mu$ witors 50 m. 101 m.

Cimera Lowennechuy Ha borgan monaroo no travivologion Cemence mois de 160 poemier Cno 15 ouvraon bacier d'Obeni/ vu danmen Um viere, ou receito Cecievanola a. to bourocobo 6 2 announces av. 3p. Fabuurobo 3 Saucha 16. a.  $\frac{1}{2}$ Wiegonoba O.V. borrocolo 6 5 Pauluoba U.U  $-1. -$ 6 Siapacoba R.U  $-4-$ 1 Krabzyn W. a  $-1$ 8 auxpreaba ST.4  $-\cdots$ g provola un a Jabou Halo 10 mapola anociacing  $-4$ 1 Bopotbella 6.2. habereuseno 2 Because U.a. Foucarto 3 supposed 12  $\frac{1}{14}$ 14 Fablista 0.D. Havenum 1020 Guerricos la la reosycier poiseir ley Agreveury

Curcove Ha bougary manouol no uppeut abapon  $10$ roulenterary cno pongecentement c/c/ Cenemie rente de la pocesie et 6 un gramme Wh was, act raciso Urjanno 1. Oconcina 0 21 2 Kosudbe S. Pomgecibeus 3 Cemarina 8.11 b Koryebe H. J. Oceman 7 mangapoba ausé  $-1$ 8 Musaimobin 0  $\frac{1}{\sqrt{1-\frac{1}{2}}}$ 2 skobicets - 11p. reference 10 Timmacoba a. Pomgeci. " Camaroba O. B.  $-1-$ 12 Kinconcol 0%. 3 Eluste E.  $\frac{1}{2}$ Vicioro reoggeux pois ceimbres Agreement Micneveuvof no  $20/m - 462$ 

Ceucon

Ha bougary moneuve va upamivobapa no Hauturacoury C. n. 0 | Réspobacien C/cobeci/ Centerne mes Roue Tonouse nouvement m vous, air receilles Dorougano 1. necessage le 2. 2 termonnière 0.4. Orrocerobo 3 Biegeoba W.V Rouanguero 4 Ayrıceba 92. Redposo Silloureura O.a bacconquus 6 Kacioba M.a. Responso 7 Mercoba w. 90 Oznouncolo  $6.51.$ 8 Maisena bouonques Francol l'espoleo  $J_{1}$ ,  $M_{3}$ ortician  $2.14.$ odisugues " Repossed cupoios Romsdau Univro: 44  $12 -$ 

Ancienne op no Hospiculponicienty Agreement

Causeal Cemen Head 4 becauseurs le Rendreman Ma Recigneum granduil de la dudoco Petro Chigerieno. 11 Soobuna F. R. Gooemunk Stal. 2. Togaalut Chuma goonumen dans 3. Salanana go. H. Cjoornman - 11 -4. Rybunsterla 8.4. OMaino Coulas by 5 Receiveana et De grocianisa... Royeuola et C. Cauquintune de 14 des majogo a mancy nouyment 7. Neueurale 8. 04. 1 -11 -1 8. Une ignulable y Main - 11 - 100 les juins 9. Zaderaha fee, let. - 11 - 11 - Caules Gery 10. Vacuaba Ed. Munikeri -11 - 11 Lade V. 2007 12 Obecla B.C. Mandenleur. - 17 13 Terana 12. Al Jealue. 2007 - 100 ver Syman Beyze. Berthurmen 19. abpande Lug. - 11 --18. A cagoovenha Norman - 71 000 19. Brancala f. M. Geometina suite - 1 - Regia wienesbar 20 Lamolte A. C. Goovernand Bjerry. 21 Févriua 2 rue Musulmala Charles vous pouve 13. Zameninka Ang. q. Mesternales-11-24 Grandella Anciet interamenta 4 della Vegian monda 26 Sams benca Probyez? go occurida beneza 24.69 eradola J. Ub. " Governado tudo sharga. Sicherealthan 6.13. Pariguetin Mergre 19. Jegsequina A.M. grovementa shadep. Why yrage 30. Duomoba C.A. governmende 21 - 11 -31 Docemoba. 32. Heywood b. u. governman 1. alex territor de de la Rey Re 33. Kalendaler Fratban go ourcourta Hopia - Rogeria cui geberg munione doussedimo 34 Pubcobe Maryrmed a grap. pronuncia 25 Poleneurs parmining Ayoctonico 36 Censors  $37$ Lapuna **GB** vapormon Cyprisiche Concrothe with francisco out pagosa

 $900.$ Registra . . V . mai . . 33.33 Contractor 1 provisioner 41 haigrand  $Cb$ 12 Maineson Brundle 1 43 Raconobe ti 10 Williedbrea 44 Wineneber Pousyo 45 Sumol renko nich. 11 ep. tranby annuncy Magica in morrow 46 Musicianas 04. Orgonnalo 2 nous maison de position  $\epsilon$ 47 mutacinobr 48 Sudephian ... 49 Euducoban M. C. mager. Possibecabens 50 measurepreta Gutgra Kopsburgen. 50 tronsben space no. SI Wevnmall a Magnes Amxand Barna 52 Huenciomuna Cerrys 53 Checipaux Dba Ou-90. Cep2 Wep embry Rogeman 34 3oggroße parecimiens Roparnelof Rogeman ti Page 35 Painmon cepzeivent H. Bac giochimica mparin pydantey Where co 38 habiesben 1 Remover the four grasuiani Gascummen sola arge? 38 av ouebar di. The same was the security . aby -1 mg di sin i the 8 3 14 A Le la la supplicación FD Barry Harley المنطق ومدرس ويرون a for the same that the factor

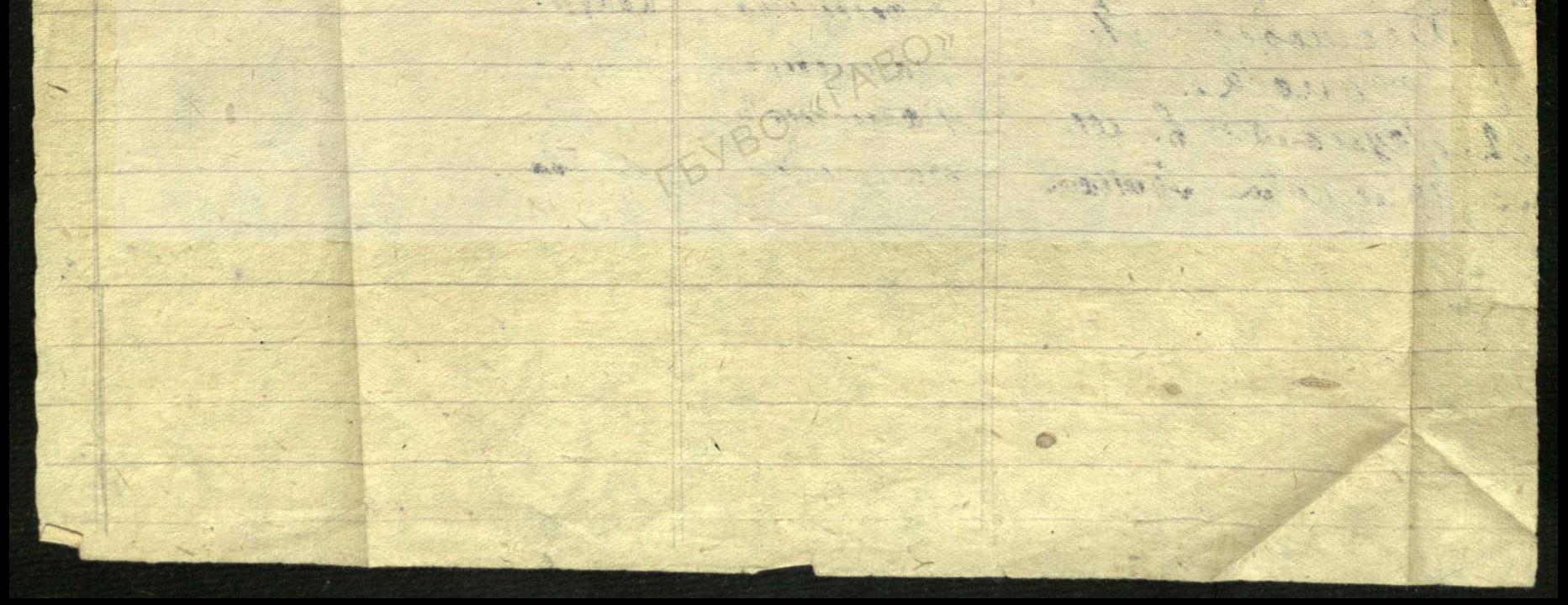

Pesposerin de 10 Conficora Har jasgamet namgevetyde eerito N. T. 2 Juliar sermine Mecino dol p. gh. 0. borgan, sygget dayser sulimental  $N|N|$ Howlan- oten where g. Barrassegun 4 m Munisiph Ku Ip. Buscala Mapus Ve  $\mathcal{F}$  $\Omega$ 4 "  $5.$ Kypperiol Mix 2x g Perpete  $\mathbf{B}$  $\sim$ rippela Arlac Sp. the purse you place  $5 - 11$ g Tourseyers Maixura Oura Ang 1 tayniska tem Ep. R  $4 +$ g Opphyrolo Hag, Au  $4.1$  $81$ Kanisha  $-21-$ 9 Maryala Mapus opeg 4 12  $L = 11$ 10 Truskola Elig. They  $4h$  $-1$  -  $v$  g. Baccariguna 11 Thirappola the Bac  $3 + 1$ 12 Mouran Genagin Hum  $-11-$ 49 Apeg vemble Allundy -20  $\sqrt{v_n - 43}$ 

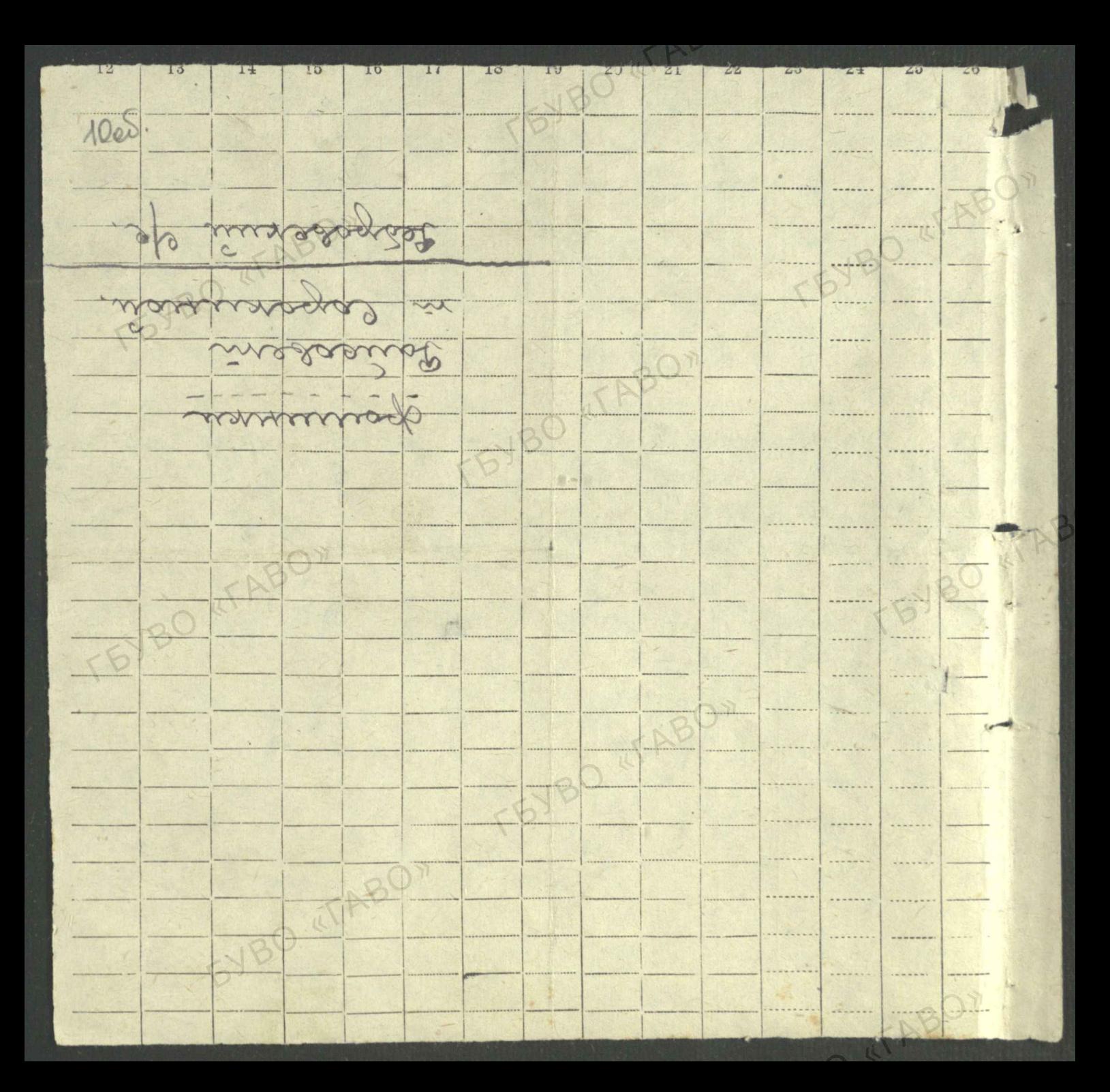

Crueoph В. О. «Союзоргучет», Ленинград us goonnemeders pra Bledbeleuch Holyapabemental N groueveux 3 outpys 1244a Chedleen Me your renterants e ryperocule Rogerogen Coccabbella 42 recommences positioner les Rueba 1 Unixoducador 19 Ryushault 2. Rynohunels. B Aujendezoes 62.6 us Rulba - 2 2. Tapham Inpurpendent 36 Betwürdertau 3 2. Genumineusus Burning Dais 4 5 Dos Solembo Go. S. 2 En Mundime AE. Representar 5 us Munyvay. B 2. Geob Chesqualche asb 2 Doctal not tab. 2 Rouvelbure Develier du Silvizore us chuineverlant 9. Rosey. OR  $10^{6}$ W. Murgendo H. you. 1 Resempending Occup Trunchin Par Ros on 11. Los Gentes United Clay Renogsunes  $-11 - 11 - 11$ 12 Maisymale Sel Févreil 11 B yeog  $-11 - 11$ 13. Rybulb AS, 3 Um Forcer. 14 Dybecker 12 Me Municipaux Brandendenen 2004 15. Sosabella 84 16 Rotes Rune de cuocunes pay 14 Examinavidin 10 m 12 MeerChancelan MC 3. Minister Stall ellowweb shop 15 18. Blunds cent exercits of 19. Receviable checks han. R cy / January Routs. Clockberlin po 1/4. us Barning Dan 20. In leccianes et RST 11-11-18/4/40 by adami colección 21 Fyllyderyp. elle Modulet Froy 18 All 2 anothers obligen 11 Tobulardo Jue 19 Copuniering 14. Deep. R.B. Copentuck H B. L  $-\mu$ 20 repetude clave decision 14. Begeneeler All 1  $-11$ Romm. odry Real-od recent 25 clearyp Up. Sup AGHE MOCALL TOA notuhny ФАМИЛИЯ, ИМЯ, ОТЧЕСТВО **OU 5NON Когда родился** 

granument country Ryger Chedung aikygo lans autection & 26. Amunacher Any Spandupa 22. Madgreepen 200 00 Vourigiber 2 Syciendays 2th -17  $27$ Les Barnuyden 21 2. Raguard. Zaroy paliesing DV 1  $28$ Journhey Rus 34  $\rightarrow$ 29. Weny when Remety  $30$  $-1.12$  $\frac{3}{2}$ Noughly Raf gr.f.  $\nu$  --Mosquel Deyaux 22 Rueaux. Togensteal K.y.  $34.$ W booyeeeeusept  $-1/-\frac{1}{2}$  2. Maghla  $33.$ Megay Pola Co. me enverse 24 Renemation advance 54. 35 Kysucy oba Kingo.1 щ Вильно. 25 г. Куать. 36. Alle Reequirate 2 37 croceroa felgo Brandwike 26. Eugenement 10-1. 8 Revenuen chille Medocilabela 27 6 rylanselyn ser. 35- Bonegrahaut B. 40. Ronce when I me suberber 28. Cimyrouman pr 41. Solubello Bankflux 2 41 Currela cion Del 14 / Sursugada Rynobunes 43 Kieranjun Bel Chef. 4 Remember 290 elempadant H- Hoogan Gleos 1 y Bedynese 31 desire yours 48 Regulaçõedas el190. 46. Mbuwallel 2 ry Centers 32. 2. Hamisal. 4x. fempocrachen J.F. as ceverla. 33. Theugh Currencka 48. Rysneyada Ko.go 1 y Muy Raya 34 13. 2 15akg. 4.9. Exabin 10 ellers 50. Davey un go Nob 4. envent surmanders : Capainet. 51 elloubdata ule 4 Beauty 36 Covenab. Doazgala TE. Redeburg 6. 33 acto Bedalungeller 3. OTHER CONSTRUCTION OF THE ONE OF THE OWNER OF THE OWNER OF THE OWNER WELL OF THE OWNER OF THE OWNER OF THE OWNER OF THE OWNER OF THE OWNER OF THE OWNER OF THE OWNER OF THE OWNER OF THE OWNER OF THE OWNER OF THE OWNER OF TH место жительства

de telly you you and the proposal of the day ?. geomet Muser Memorant Doyoth Comunicol. SS. Gobeaux 13 C 38 Capaines 56- Aucamobe Octo. C. J. e euglesan  $-11$ S. Basneumannen  $39 - 11 = 11$  $\rightarrow$  1  $\rightarrow$ 89 Curry Rouch 21. 60 seusysshow Em 2. Titlaringnay add enormel-Stay 40 61 Joy Caleba HB. 1 62 Alaboydence 83. couches col us 20g. Deubent B. Recibemans Te 6 purnus the con. eccosur Regente 19 Parciacing Cation eccodent Regarded 12 65 Asimapabarty. de Mackaboes - Su lui St. Regenless 10 14 3 68. Il month youngs cheep. Rengunckers a Suff Several consider por 69. Reesuried secondy All. to ensemed AS 1 enoryck Rogows 2. Chequakes. H Coleman Mx. 2. Much 16. 18. Bucucleogran July Cecaleman 2 x. to cep. 47 Barcerinhedin pres B Cecaburian to 4 Estre souseur 74 Cenadin 20 cll AB2 Syryubum Fairfeep. J. Supogociccale BT enorm 49. 2. Merche Dynobinesder HE Boogney 66. reservir avicen H Toanogobela MY B. Dunlopohela to. 51 2. Carautel. H . Dauggy y yould 3 80 leveritoire 52 2 Civa eranizag. 82. Rubanemes 2. 8. 1 33. Paumine de Stroff creenwaber to M SY CU SNOW CU SNOW  $53$  $2-$ **JIMA, MMA, OTAECTBO** Hounded & Mission 821 4  $05 - 11 -$ 86 Milikeler alf 2  $\sim 2p-$ 

brukyge Jour Ryger Bluden. 1200 growwell Claus of enversel Sb. 2 Coautil Eggremabered 2  $\mathcal{X}$ . Redation A cu. case Toyou St. Cosains! Jacquecolait A. 89. -11-3. Cr. Comerto Bievesdon SC. R.  $g_{\ell}$  $91$ Tochreuchen 02. -1 -60 2. Taky - 71 - 61. 2. Chrynobed  $\theta$ mpagnumaber 2.  $\frac{99}{5}$ Coronauna K41 94 Kshicaha His. 1 u Lulla 60 todocdin jourson.  $\n *2*$ Feyra 64 Marines Eures Est C ellergen  $96$ Octlunn Me  $\mathcal{G}$ . 2 Guilos El Beldrechyn cep Canida Refus 1  $98.$ Cenderfran 29. Joernaldy Lounert 6. Mulroead Orrisolo  $166$ 2 Messenul Barbery Garron  $162.$ Kulfeber 14.5 103. Ulleria ale bit 3. du Venub. 68 Racudeulus Ces. 104 certaineme 2 Cycharema 105 Blews heberlinkof!  $\frac{1}{4}$  =  $69 - 4$ cassueret 50 Exercice 106. Das cenus bur 2 11 - 4 Rosassen Cymolis 10%. 2000 Cookey De. 3. 108. Centurales 12 rue de Manuel 109 Baceller 841 110 Kofunole 7 41  $=11 - \frac{4}{7} - 11$ 43 Caisucuerb 11-44 Teersdanned 44 Groydeme 16. Tours 38 1 mod Fay 75 Maurobon. Les 19 pays ne 0100N 119 Campeny 120 cecetila

geneuilly gettin Rygan Degga harden 121 Gobernesse 3 3 4 Bunneyou 44 Chancelose B 12 Eleveled 12 Neuvelevely 2 2 124 Gredovky 220 4 11  $70/7/7$  $80 - 11$ 124 Booculex 110 gentis 80 currey 126. Jesuisvier 18 1 Ruel Gryssen 128 Ceciliain d'Une 1 ensuites Mandred 125 careix / sudunnoch 130 Autor Lou Mrs. Et. 2 11- 84 required 1/20 Alleston hos Co. 2 in husburchester 86. Mohacudupert Bl Respya 4-Det 1 133 dubagoirs 131 Ayducunge de 10 Kulherdon 84 blokambadyse od. 136. Dedoplay 813. 3. 3. 127 C Cappay 2 Buirede 28 Ragame 138 putties out William 39 dellereshs 140. Housbauslow, 4 Dommunica 90 Heboeudaped. 191 currougado 142. Respect 442 Juneau elevent latoemsuper. Cuonner Bernings Verust 195 allegancour go le Repurning 23. Mahoensense 144 Casuerbilley pac. pac. 145. Merizaaly Lewis Her. 94 Mulacuda perdus. 146 e sieuren Beefered woode 25 mauricim. BOH AROSO NOT KH ASTO BADO. RMM. RHINNMAD ундвооп **OU 5NON** Волидод вдлон

Ba grovenerned mer Seta Weyan Claus Roya Municayes St Mahoraduren My Bepostely & Sep Wennahand, Juneaunel & 199 Beemberland & 2 Kepuhakypado Лерушироцер Од 150 Sceneins All Le Rivea a & Wewcher 157 Coppuia Ce 3 Ruguse 100 Weauchere 150. Aprecudemontgo 3 Wanaheda 153 Klesdolumokenog yRonased. Cemmine pel 400 102 154. Ry Doul MA. 10- Delector why of A Lemicy 108 Moheend. ads 186. et Weensin C. Copening. 157 Gollunbersch 2 Roussed. 158 Deuind Chockey Pot Juiscourt 105 Roudland Roydons Robressedit 06 150. Bzerg & I cudulet 150 Boucocunois Oclete Rauchedin nogouhour 151 Chots Matildaleter 4FAB  $d417 - 142$ . Togottex. Mold 08. 1. Sentivencraz Magu. 2.) Itenoba Hus 3. A Secrob Cener y Juagenas Huma  $-11-$ 5) Magenas Chequana 6 Magekas Upanga  $\frac{1}{\sqrt{1-\frac{1}{2}}\left(1-\frac{1}{2}\right)}$ + Tragymnama Hageniqu 8) Freynwanna Wamapa 9) Tisqynkm Cenagui 10.5 Cagmacoba Hagemy ORAN AL ARTICLE OF STRANG **BOJ BETOARDTHE OTOOM** о голосовании витемтО

Maunotevas Mayous Jem. 1920 - Brexan & Barenin Hagaus Cmen 1911 - Bhesan 6 Bareau p. Tuegoba  $\chi$ ۰.  $-1$ День Месяц Год **УНДRООП** ОВГОЗНТО ЯМИ ВИЛИМАФ **OU ŌNŌN** Когда родился

Chucok Costofolis Kyybobannov Grobem из гришинского ompouse- $209.$ JUIC K Eve Hay now.  $b$ oncgenus carnon Marapoba Don. Erop. 20. contru. 2011.  $1906.$ BenuzHo Gogung Uban. 2. coursu. Nech.  $2.$  $1922.$ 13 Urbuna Pauca Mux. 20. cineu. 2и.  $1892$ -11- Anatomni Canomon ... CHH. Муж. 1933  $4.$ Tamba Pebersa Srob. 2. comon news. 1915. EVBO

avis admirer de monsieurs. A comme comme Would as the reserved to Op aannewe nave  $\sqrt{}$ omerecentes Feuipol Mut. Trumpol.  $1 -$ Hysomet Bac. Kys.  $|4$  $\omega$ Angpeel Mux Angp.  $14.$  $\frac{3}{2}$  $\frac{1}{7}$ Trouverlob Mus. Zpursp.  $|2.$ Currenardob Mux. Eureas.  $|1$ .  $\sqrt{2}$ Hysoums Trenip Angp.  $|2.$  $\mathfrak{c}.$ Mapkuls opegog Mapkob.  $64.$  $\overline{7}$ Haynestust Mus. Auxiel.  $62.$ 8 Zopusta Kualy. Hukasy. 44. 9 19 20 rouetta folgost. Hereut.  $52.$ Munopagob Gaurop. Ceprus.  $b$  r. 11. 12 Molucide 36. Uch. 42. Hassgement l'autorise 40218

6 Cnucon Bridgeburn Phanyujo banne us togrobus noro c/cobema Germein 209 receivo Bronnes Gammung Ums Omneuves Barnamela Ourza trempolna 1907. Mockba -ii- Maprapuma Hukou. 1940  $\frac{1}{\sqrt{1-\frac{1}{2}}\sqrt{1-\frac{1}{2}}\sqrt{1-\frac$  $\frac{1}{2}$ -11- Варвара Иванов. 1872 2. Baccapuoroba Mapuis Auercang. 1912 ypocuolents. -11- Mogournus Buag. 1939. Joputa mambarra Ergibelra 1916 Mockbu - 11 - Bauert m. Fuero nach. 1936 2. Kyrickwel 1/1 Kupeela Hagemga Bacuus. 1913. -11- Tramapa Tentroll 1937  $-\iota\iota$  - $-a \implies 0$  $-11 - \frac{\text{Ouchuop} \text{Jeurubum}}{938}$ Mockball 5. Kujunoba Ebrenos Apmenisbra 1907 France Fournais Auerecebre 1939  $u$   $-$ -11- Burtop auercel. 1940  $\frac{1}{1-\alpha}$ 6. Mauricha Baucoin. Human 1913 g. Bajygouts. - 11 - 13 rue m. 21600006 1939 Mockobekon Annema 7 Korant Uspan Bonneverre 1880. 2. Kynstnuel. -11- Unga Nucobra 1883. 8. Tuezaph Jeunes procureurs 1896 Marcha  $4 - 4 - 8$ avere Cancuon 1926  $u -$ Munaux Comomon 1929  $-1$ 9. Rygnuola Attmoot-Bae. Mocnon Conocroba Banevin. 51 Modelen

 $1100.$ War grammas runs mireculo 200 Kyga Brotann: center noden. 11 Dey auercaugge Horamous. 1899 He usbeemess. -11- Fepuc Fabrumen 1925 Du- Jopini Jacquinobus 1931  $-\iota\iota$  -12. Jop Tynoba Magn. Mame 1912 Kenzbecmus Pasymobera dubra Box. 1910  $-\mu$ -11 Mel Geogge 1932 1937 mariania gredopol 1937  $-\mu$  - $\sqrt{2}$ 13. Suscence negy tyrunobur 1894 rengbeemme resprendentes Bepa Rowemant 1919 3 roseves Homs Myg 6 1939  $-2u$  $194/$ Birozenno Urop Mapp 1899 Modeba 14 Frenunden Dussa Musi-1924 Min. Doquest  $-\frac{1}{2}$ 1930 <u>5 - 11 Madamn Dopuelessen</u>  $1874$ - Doyles Equino. 1909 15 Dpuis Mapus 3anagobra Mockla 1930 -1- ouven. Franzes  $-\alpha$  $1909$ mockla Tepkacobo Farrius a P.  $16.$ 1933  $-u$  - named  $\alpha$ .  $-$ u  $-$ - 11 - 6 march a.  $1934$  $-\mu$  $-\mu$  $1937$  $-$ u  $1938$ -11- Grenure a Mocrow  $1906$ Francina duen. 116.  $\sqrt{7}$ 1936  $1 - n$ Chem-gregog

Pryson bortorbusine in tourroom en 1822 of 183/ agent for y mund one 2 Kystomes Miling Frena Tuenograde  $\mathcal{L}$  $\left| \cdot \right|$  $4.5$ 19 Horaneney upor under  $\mathscr{Z}$ 12 Ayeu be Anno Aucueva - Baron 18 Unignacon Ujung upp  $\mathscr{Z}$  $\mathscr{L}$ 11 Barbuccole Mary Aun  $\mathscr{Y}$ 3 Nonnember Ancan Anna Deseminados bbe Doop  $\sqrt{3}$ 192 891 Il Avsecto le Cotour rogen  $\tilde{\mathcal{S}}$ 36 hogterregume Pebecker  $\mathscr{L}$ 10 Mensentee Bop mon Y  $31 - 56$ 11 Lenorens de Muguy 460  $30 -$ 2 boarings 4 personnele Area cem ? 3 be ex und brown receive in section Frel fred cenple Myn

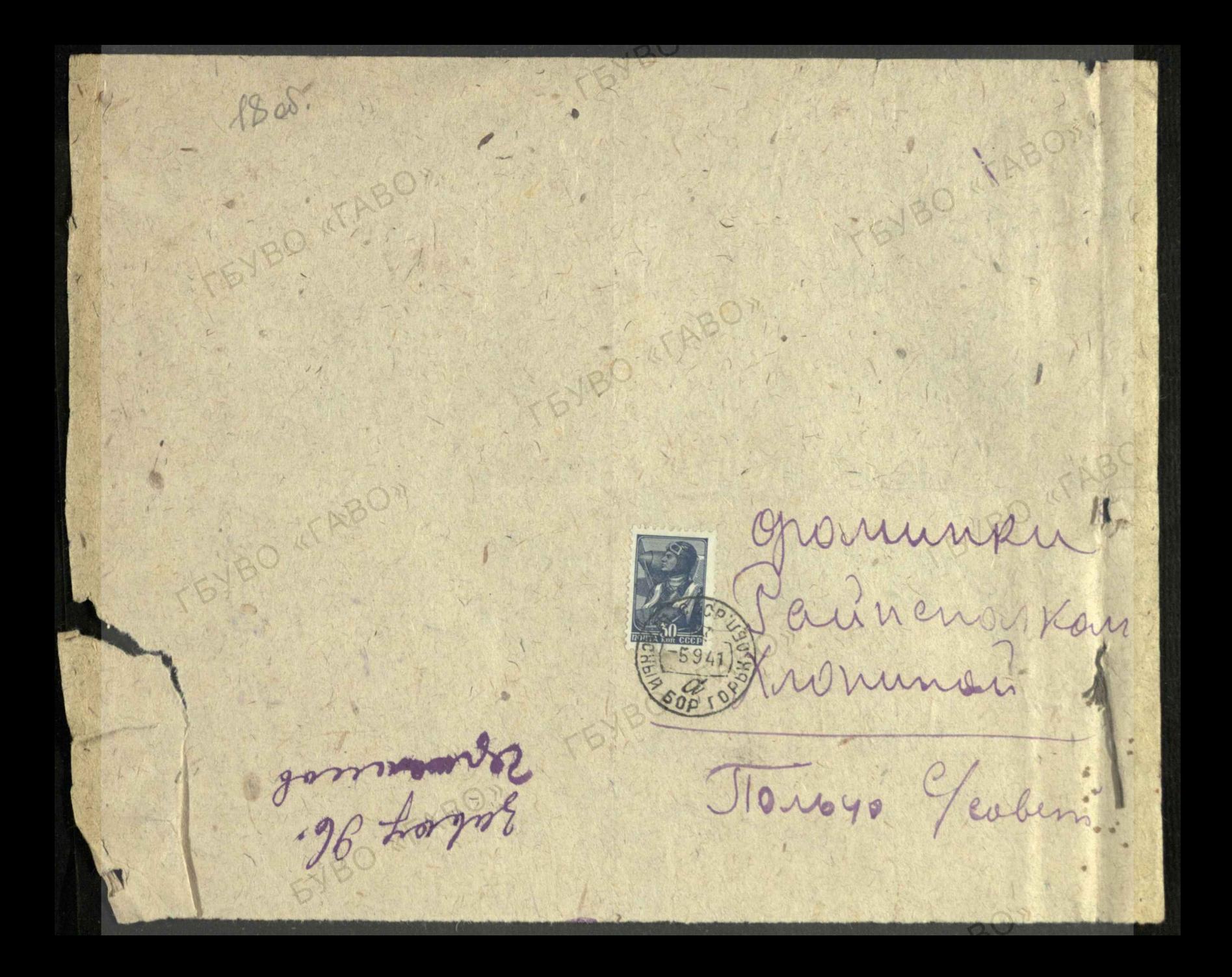

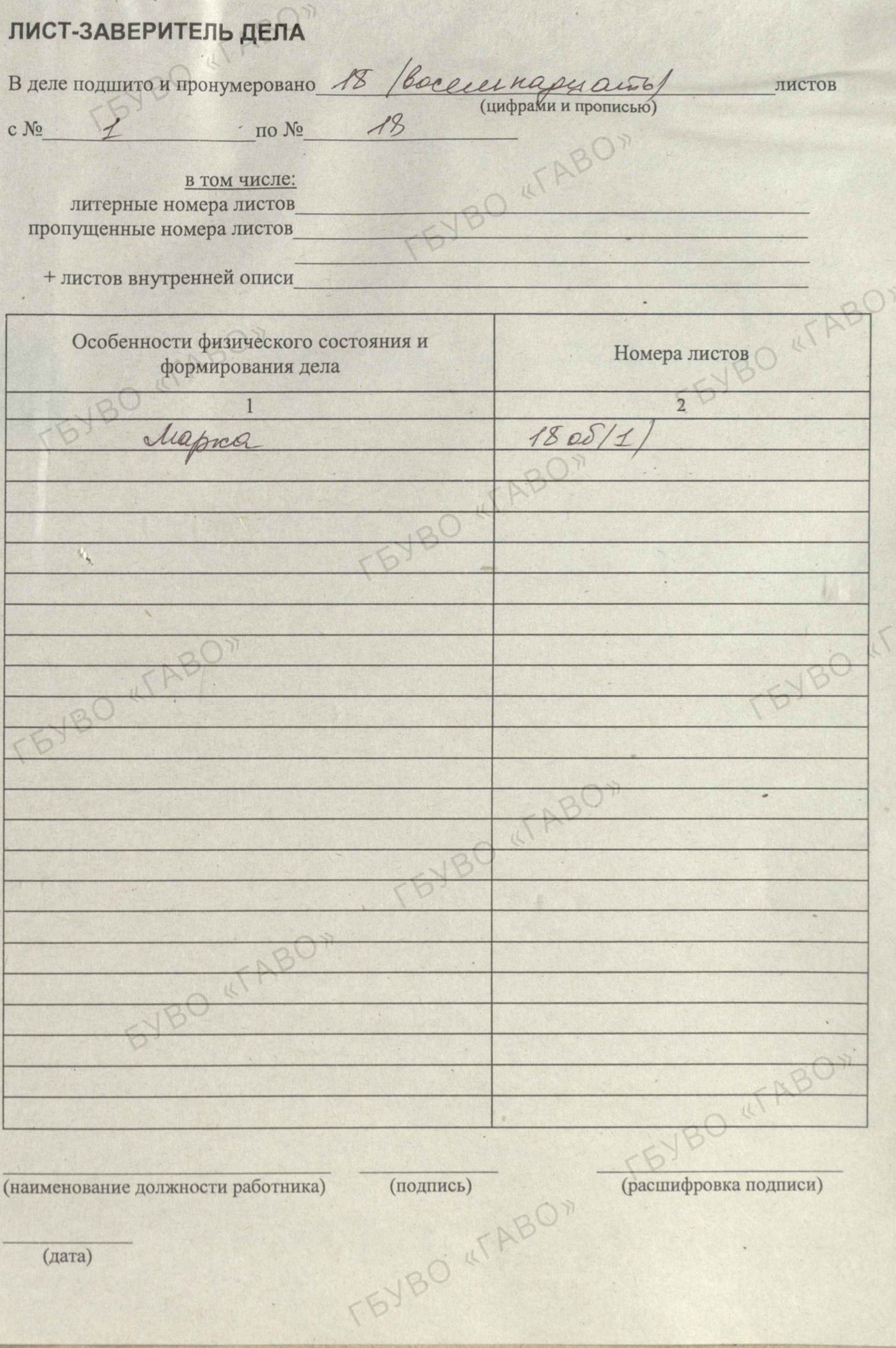

(расшифровка подписи)

 $\overline{\phantom{a}}$ 

 $\sqrt{2}$ 

(наименование должности работника)

(дата)